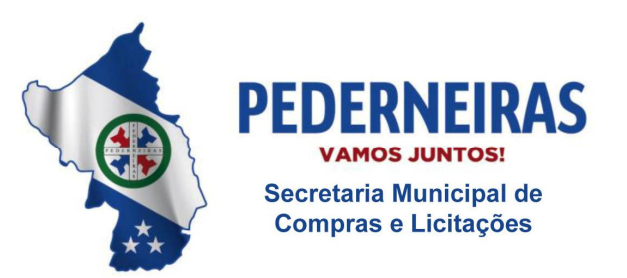

 $(14)$  3283 9570

Rua Sigueira Campos, S-64, Centro 17280-000 Pederneiras/SP

#### **CONTRATO Nº 45/2017**

## **CONTRATO DE PRESTAÇÃO DOS SERVIÇOS DE HOSPEDAGEM, DESENVOLVIMENTO E MANUTENÇÃO DE WEB SITE, QUE ENTRE SI FAZEM O MUNICÍPIO DE PEDERNEIRAS E DE OUTRO LADO INSTAR TECNOLOGIA INFORMÁTICA LTDA.**

Pelo presente instrumento de contrato, de um lado **o Município de Pederneiras,** inscrito no CNPJ sob nº 46.189.718/0001-79, com sede na Rua Siqueira Campos, nº S-64 - centro - Pederneiras/SP, -CEP 17280-000, neste ato representado por, **Vicente Juliano Minguili Canelada**, Prefeito Municipal, brasileiro, solteiro, inscrito no CPF/MF sob n.º 350.390.378-05, portador do RG n.º 34.197.444-4-SSP/SP, residente e domiciliado nesta cidade de Pederneiras/SP, doravante denominados simplesmente **CONTRATANTE** e de outro **Instar Tecnologia Informática LTDA**, inscrita no CNPJ sob nº **08.225.893/0001-85** e Inscrição Estadual nº **521.126.008.111**, com escritório na Avenida Vitorio Filipin, nº 415, Vila Fátima, Penápolis/SP, CEP 16.300-000, neste ato representado pelo seu sócio **João Paulo Beneciuti**, brasileiro, solteiro, empresário, inscrito no CPF/MF sob n° 300.619.828-06, portador do RG n° 26.844.647-7-SSP/SP, residente e domiciliado na cidade Penápolis/SP, na Rua Anchieta, n° 1174, CEP: 16.300-000, doravante denominada simplesmente **CONTRATADA,** aqui firmam o presente Termo de Contrato, pelo qual se obrigam a CONTRATANTE executar serviços de **Implantação do Sistema Instar SWOP e o web site**  [www.pederneiras.sp.gov.br](http://www.pederneiras.sp.gov.br) mediante as seguintes clausulas e condições, plenamente aceitas por ambas as partes neste contrato:

## **1 - DO OBJETO**

**1.1 -** Constitui objeto do presente contrato a Contratação da licença de uso do sistema **Instar SWOP** (Sistema Web para Órgãos Públicos) implantados e em funcionamento no portal [www.pederneiras.sp.gov.br.](http://www.pederneiras.sp.gov.br.)

O Sistema Instar SWOP consiste em um software em ambiente Web composto por varias ferramentas que podem sofrer atualizações e melhorias constantes para acompanhar o cenário tecnológico atual. A descrição abaixo compreende a descrição do sistema completo na data base do contrato. Algumas funções descritas abaixo poderão não estar disponíveis ou estarem disponíveis de forma limitada e/ou mais complexas de acordo com a evolução do sistema SWOP.

-**Sistemas e Ferramentas Inclusas:** Sistema de configuração do site para Mobile, Sistema de Integração com Redes Sociais, Sistema de Cadastro de Unidades Fiscais, Sistema de cadastro e tramitação de Protocolos Internos, Sistema de cadastro de Conteúdos Multimídias, Sistema de cadastro de Formulários, Sistema de Enquete, Cadastro de Links Relacionados, cadastro de Serviços Online, Cadastro de Telefone Úteis, Cadastro de Menus com conteúdos variados, Sistema de Leis e Decretos que permite a inserção de Leis consolidadas ou por envio de arquivos, Cadastro de Contas Publicas, Cadastro de Estrutura Administrativa, Cadastro de Secretarias, Cadastro de informações sobre a Cidade, Cadastro de informações sobre a Prefeitura, Cadastro de informações sobre o(a) Prefeito(a), Cadastro de informações sobre o(a) Vice Prefeito(a), cadastro de Galeria de Prefeitos(as), Cadastro de Editais de Licitações, Cadastro de Atas, Cadastro de outros Editais, Cadastro de Notícias com conteúdos variados, Cadastro de Agendas de Eventos, Cadastro de Jornal

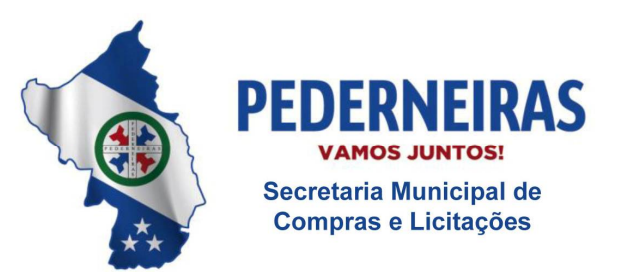

 $(14)$  3283 9570

Rua Sigueira Campos, S-64, Centro 17280-000 Pederneiras/SP

da Prefeitura, Cadastro de Diário Oficial da Prefeitura, cadastro de Pontos Turísticos, cadastro de respostas automáticas e E-mails Dinâmicos, Sistema para envio de News, cadastro de Funcionários Públicos, Cadastro de Gerenciadores do Sistema com multi níveis de acesso, Cadastro de Banners variados, Sistema Emprega que facilita a Geração de Empregos no Município, Sistema SIC que atenda as exigências do MPF, Sistema de criação e configuração do Portal da Transparência, Cadastro de Organograma, Cadastro de FAQ, Cadastro de Terminologia, Sistema para alteração de senhas do Usuário / Gerenciador, Sistema de Logs que permite visualizar quem realizou cadastro e alterações no site, sistema que permite acompanhar as atualizações do sistema.

-**Layout:** Layout exclusivo, responsivo, recorte feito em CSS e URLs Amigáveis.

-**Programação:** Sistema Proprietário Produto desta Proposta desenvolvido inteiramente dentro dos laboratórios da Instar em linguagem PHP e Banco de dados MYSQL, não sendo utilizados códigos abertos como Wordpress, Joomla ou similares, pois tais tecnologias não são confiáveis e facilitam o ataque de Hackers.

-**Segurança:** Códigos Criptografados, Segurança da Área administrativa com certificado SSL (HTTPS), Proteção por IPs contra acessos externo a área administrativa, Proteção contra ataques DDOS (Denial of Service), Código totalmente protegido contra SQL Injection, Backup semanal de toda a estrutura de todos os serviços aqui contratados.

-**Servidor / Armazenamento:** Servidor para armazenamento redundante de portais públicos que necessitam de regras de segurança avançadas e que demandam alta quantidade de acessos simultâneos e/ou requisição a banco de dados complexos com necessidade de alto desempenho de I/O (entrada e saída de dados) + Proteção DDos de 10Gbps + Manutenção e Monitoramento preventivo.

**- Suporte: Suporte 24 / 7 / 365 através de atendimento online via chat, e/ou telefone, e/ou email e/ou abertura de ticket pelo site da Instar.**

# **2 - IMPLANTAÇÃO**

**2.1 -** A Instar é a empresa desenvolvedora do atual site citado no objeto deste contrato e seu sistema de gerenciamento disponível em seu domínio/sg.

2.1.1 - O fato do CONTRATANTE pagar pelos serviços contratados refere-se a licença de uso do sistema Instar SWOP (Sistema Web para Órgãos Públicos) e toda a sua criação Web disponíveis no portal da Prefeitura Municipal de Pederneiras pelo período de 12 (doze) meses, não tornando a CONTRATANTE proprietária das ferramentas disponibilizadas pela CONTRATADA, desta forma tanto o sistema Instar SWOP quanto o portal implantado pela CONTRATADA será inteiramente criptografados, sendo permitido que o mesmo fique disponível apenas no domínio [www.pederneiras.sp.gov.br](http://www.pederneiras.sp.gov.br)**,** desta forma o mesmo não poderá ser hospedado em outros servidores que não pertença ao grupo da CONTRATADA durante ou após a sua implantação, ou seja o mesmo não poderá ser postado em outros domínios e nem o seu código fonte poderá ser hospedado ou alterado por outra empresa que não seja a "CONTRATADA" durante ou após o término deste contrato, haja visto que o código fonte, Banco de Dados e o layouts do site são de propriedade única e exclusiva da CONTRATADA e não do CONTRATANTE.

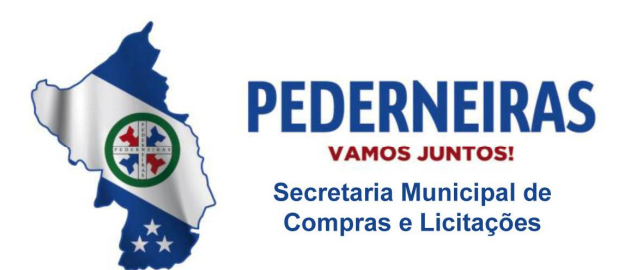

 $(14)$  3283 9570

Rua Siqueira Campos, S-64, Centro 17280-000 Pederneiras/SP

2.1.2 - O objeto do presente contrato restringe ao pagamento pela implantação da ferramenta Instar SWOP descrita neste contrato e no desenvolvimento de um layout exclusivo onde a CONTRATADA se compromete em não copiar nenhum site já existente na Web.

2.1.3 - A CONTRATADA não se responsabilizará por realizações feitas por terceiros de cópias não autorizadas do layout utilizado no desenvolvimento que ocorram posterior a data de sua criação.

## **3 - DO PRAZO DE VIGENCIA**

**3.1 –** O presente contrato inicia-se a partir de 12 de abril de 2017 e terá vigência de 12 (doze) meses, podendo ser prorrogado por iguais e sucessivos períodos a critério do CONTRATANTE até o limite de 48 (quarenta e oito) meses em conformidade com a lei 8666/1993 – Art. 57- Inciso IV.

**3.1.1 -** Havendo prorrogação do presente contrato o índice e correção a ser aplicado será o IPC-Fipe, desde que o valor total do contrato anual não ultrapasse o limite estabelecido do valor de dispensa de licitação. Sendo de conhecimento da CONTRATADA os limites quanto ao teto estabelecido, não havendo o que alegar quanto à perda do equilíbrio contratual.

**3.1.2 -** No caso de rescisão a Instar não se obriga a ter vinculo com o CONTRATANTE. Podendo a Instar suspender todos os serviços por ela prestados de forma provisória ou definitiva, haja visto que é de sua propriedade o Objeto deste contrato bem como seus "códigos fontes, layouts e bancos de dados".

## **4 - DOS REQUISITOS DOS SERVIÇOS CONTRATADOS**

**4.1 -** Servidor Dedicado para armazenamento redundante de Portais Públicos que necessitam de regras de segurança avançadas e que demandam alta quantidade de acessos simultâneos e/ou requisição a banco de dados complexos com necessidade de alto desempenho de I/O ( entrada e saída de dados ) + Proteção DDos de 10Gbps + Manutenção e Monitoramento preventivo.

A hospedagem do domínio [www.pederneiras.sp.gov.br](http://www.pederneiras.sp.gov.br) possui as seguintes características:

- a) Servidor Linux
- b) 100 MB de espaço em disco.
- c) 200 MB de transferência.
- d) Banco de Dados MySQL Ilimitado
- e) Backups semanal de toda a estrutura do site.

**Observação:** Este Contrato não Inclui conta de e-mails corporativos ex: prefeitura@ pederneiras.sp.gov.br

# **5 – DA RESPONSABILIDADE DO CONTRATANTE:**

5.1 - Não veicular por meio do seu "site" material pornográfico, apologia ao crime, racista ou que demonstre qualquer outro tipo de preconceito de raça, credo, cor ou qualquer outro material que

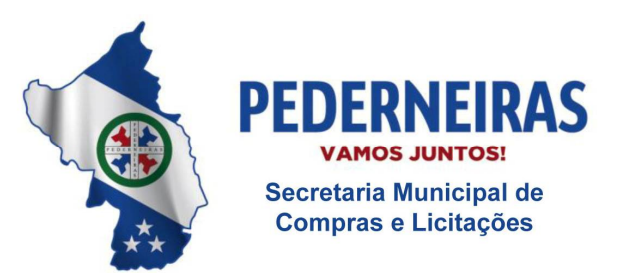

 $(14)$  3283 9570

Rua Siqueira Campos, S-64, Centro 17280-000 Pederneiras/SP

afronte a moral, os bons costumes e/ou a legislação em vigor, o CONTRATANTE também está ciente que em caso de denúncias a CONTRATADA poderá suspender seus serviços parcial ou totalmente, de forma provisória ou definitiva, **mediante decisão judicial ou expressa concordância do CONTRATANTE**, o que não irá isentá-lo de honrar seus compromissos financeiros durante a vigência deste contrato. Caso o CONTRATANTE não concorde com a suspensão provisória ou definitiva dos serviços, deverá arcar com as eventuais responsabilidades decorrentes deste procedimento.

5.2 - A Contratada irá fornecer um treinamento presencial sem custos adicionais na cidade de Pederneiras, para toda a equipe que ficar responsável pela alimentação do Site / Portal objeto deste contrato, pelo período de até 12 (doze) horas podendo ser em 2 (dois) dias, desde que sejam dias consecutivos, posteriormente a este primeiro treinamento as despesas com viagens de visita e/ou treinamentos ficarão sob inteira responsabilidade da CONTRATANTE, haja visto que estas despesas não estão inclusas nos honorários de custos de desenvolvimento e implantação do objeto deste contrato. No entanto a Contratada se compromete a fornecer suporte técnico ilimitado ao Contratante sem custos adicionais, durante a vigência deste contrato por meio de telefones, atendimento online pelo site [www.instar.com.br](http://www.instar.com.br) e e-mails.

5.3 - Proceder o pagamento mensal das parcelas devidas à CONTRATADA, nos referidos valores, condições e prazos estipulados neste contrato.

5.4 - O CONTRATANTE assume total e exclusiva responsabilidade pelo conteúdo de seu "site" hospedado junto aos servidores da Instar, bem como direitos autorais a terceiros assim excluindo e isentando a CONTRATADA de quaisquer danos que vier a causar, exceto em relação aos materiais ou informações inseridas pela CONTRATADA.

5.5 - O Contratante autoriza a Contratada adicionar sua logomarca com link de acesso para o site da Instar no rodapé de seu site de maneira discreta como assinatura do desenvolvedor.

5.6 - A contratante está ciente de que não irá possuir acesso à ferramenta de FTP onde estarão os arquivos fontes do site produto deste contrato, bem como a alimentação de conteúdo será dada apenas pela ferramenta de gerenciamento de conteúdo fornecida pela Instar.

5.7 - A CONTRATANTE se compromete em fazer as alterações de DNS junto ao órgão de registro de domínios do Estado de São Paulo ([www.pederneiras.sp.gov.br\)](http://www.pederneiras.sp.gov.br)) a fim de possibilitar a publicação do site na Internet por meio dos servidores de Hospedagem da CONTRATADA.

5.8 - A contratante está ciente que a contratada terá total acesso a área administrativa do site bem como a todos os conteúdos do mesmo e autoriza a contratada a efetuar as alterações necessárias para um bom funcionamento do sistema sempre que achar necessário.

5.9 - A Alimentação / Cadastros de informações do portal é de responsabilidade única e exclusiva do CONTRATANTE.

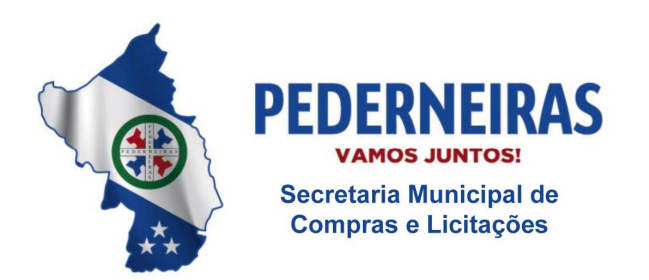

 $(14)$  3283 9570

Rua Siqueira Campos, S-64, Centro 17280-000 Pederneiras/SP

## **6 - RESPONSABILIDADE DA CONTRATADA:**

6.1 - A CONTRATADA irá fornecer apoio técnico bem como prestará suporte 24 / 7 / 365 através de atendimento online via chat, e/ou telefone, e/ou e-mail e/ou abertura de ticket pelo site da Instar.

6.2 - A CONTRATADA garante manter o objeto deste contrato Hospedado / Online / Ativo e Operante nos servidores da Instar durante 98,5% do tempo contratado, exceto nos casos de inadimplência do CONTRATANTE onde os serviços prestados pela CONTRATADA poderão ser suspensos.

### **7 - DO VALOR DO CONTRATO**

**7.1 -** Fica fixado o valor de R\$ 525,00 (quinhentos e vinte e cinco reais) mensais, que deverá ser pago até o dia 10 de cada mês, mediante a emissão da nota fiscal correspondente, através de crédito em conta corrente da CONTRATADA, a título de mensalidade quanto ao serviço descrito na cláusula 1, assim totalizando o valor total de R\$ 6.300,00 (seis mil e trezentos reais) para o período de 12 (doze) meses.

#### **8** - **DO ATRASO**

**8.1 -** O atraso no pagamento de quaisquer faturas referente ao objeto deste contrato por mais de 3 (três) meses irá implicar na suspensão dos serviços de gerenciamento do sistema fornecido pela Instar independente de avisos, assim impedindo que a prefeitura adicione ao seu site [www.pederneiras.sp.gov.br,](http://www.pederneiras.sp.gov.br,) quaisquer tipos de conteúdo.

#### **9 - DO PRAZO DE ENTREGA**

**9.1 -** O prazo de entrega do layout para aprovação é de 15 (quinze) dias úteis a partir da data de assinatura do presente contrato, a implantação completa do site é de até 45 (quarenta e cinco) dias úteis contados a partir da data de envio de todo o material solicitado para o desenvolvimento e a aprovação do layout por parte do CONTRATANTE.

#### **10 - DO DOMINIO**

**10.1 -** O CONTRATANTE declara ter conhecimento que o domínio "sp.gov.br" é uso exclusivo das Secretarias e demais Órgãos da Administração Pública, Prefeituras e Câmaras Municipais do Estado de São Paulo e outras Entidades pertencentes aos Poderes Legislativo e Judiciário. Outras extensões de domínios diferentes de "sp.gov.br", deverão ser tratadas no site **Registro.br**, conforme as diretrizes do **Comitê Gestor da Internet no Brasil**, que é a Entidade responsável pela coordenação da atribuição de endereços internet (IPs) e do registro de nomes de domínios usando ".br". Sendo assim fica aqui explicito que a CONTRATADA não terá nenhuma responsabilidade a respeito dos registros dos domínios dos sites do CONTRATANTE.

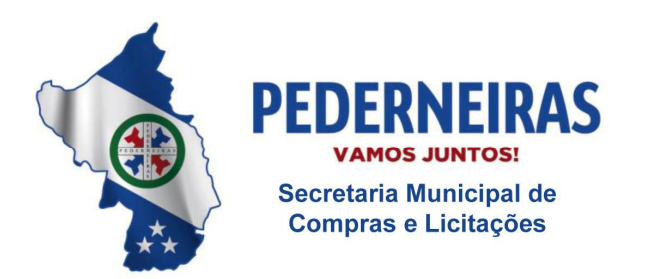

 $(14)$  3283 9570

Rua Siqueira Campos, S-64, Centro 17280-000 Pederneiras/SP

## **11 - DO PROJETO**

**11.1 -** O projeto de implantação do Sistema Instar SWOP prevê as funcionalidades para o produto final, conforme descritos no anexo I.

### **12 - DAS MULTAS E PENALIDADES**

12.1 - O descumprimento total ou parcial, de qualquer das obrigações estabelecidas, sujeitará a **CONTRATADA** às sanções previstas no artigo 87, incisos I, II, III e IV, da Lei 8.666/93, garantida prévia e ampla defesa em processo administrativo.

12.1.1 -Pelo atraso injustificado na entrega dos serviços:

12.1.1.1 – Atraso até 30 dias, multa de 0,3% (três décimos por cento) sobre o valor total do Contrato, por dia de atraso;

12.1.1.2 – A partir do 30º (trigésimo) dia entende-se como inexecução total da obrigação;

12.2 - No caso do inciso II, do artigo 87, da Lei 8.666/93, a CONTRATADA ficará sujeita às seguintes penalidades, garantida a defesa prévia:

12.2.1 – Pela inexecução parcial do ajuste, multa de 10% (dez por cento) sobre o valor total do contrato;

12.2.2 – Pela inexecução total do ajuste, multa de 20% (vinte por cento) sobre o valor total do contrato;

12.3 – Aplicadas as multas, a Administração descontará do primeiro pagamento que fizer à CONTRATADA, após a sua imposição.

12.4 - As multas previstas não têm caráter compensatório, porém moratório e conseqüentemente o pagamento delas não exime a Contratada da reparação dos eventuais danos, perdas ou prejuízos que seu ato punível venha a acarretar à Administração.

## **13 - DA RESCISÃO ADMINISTRATIVA**

13.1 - O **CONTRATANTE** poderá rescindir o presente contrato por ato administrativo unilateral, nas hipóteses previstas no artigo 78, da Lei 8.666/93, sem que caiba à **CONTRATADA** qualquer indenização, sem embargo da imposição das penalidades que se demonstrarem cabíveis em processo administrativo regular.

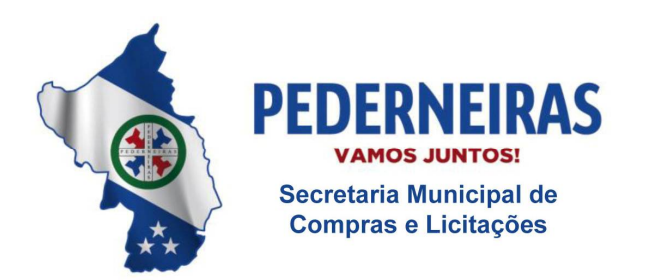

 $(14)$  3283 9570

Rua Siqueira Campos, S-64, Centro 17280-000 Pederneiras/SP

## **14 - DOS DIREITOS DA CONTRATANTE**

14.1 - São prerrogativas do **CONTRATANTE** as previstas no artigo 58 da Lei 8.666/93.

### **15 - DOS RECURSOS ORÇAMENTÁRIOS**

15.1 - Os recursos orçamentários para o presente contrato são os previstos na Ficha nº 31 – Outros Serviços de Terceiros Pessoa Jurídica - 02.01.01 - Gabinete.

## **16 – DAS CONDIÇÕES DE RECEBIMENTO DOS SERVIÇOS**

16.1 – Os serviços somente serão recebidos, se forem atestados pelos técnicos do CONTRATANTE que acompanharão a sua execução.

## **17 - DISPOSIÇÕES GERAIS**

17.1 - O presente contrato está vinculado à proposta da **CONTRATADA** e à Lei 8.666/93, sendo dispensável a realização de processo licitatório, a teor do disposto no artigo 24, inciso II, do referido diploma legal.

17.2 - Não havendo a prorrogação do prazo de vigência do presente contrato ou no caso de uma eventual rescisão contratual, fica a CONTRATADA obrigada a fornecer cópia (backup) dos dados contidos em seu Banco de Dados com todas as informações do CONTRATANTE, os dados serão enviados a CONTRATADA em arquivos CSV com os respectivos cabeçalhos informando o nome dos campos e, se necessário, as respectivas explicações a que tipo de dado se referem, além de dados físicos (arquivos) exigidos a critério da CONTRATADA. O CONTRATANTE está ciente que será de sua responsabilidade o tratamento e a portabilidade desses dados caso sejam importados para outro sistema.

## **18 - FORO**

18.1 - A parte que transgredir o presente contrato, deixando de cumpri-lo, responderá perante a outra, por perdas e danos que forem apurados em liquidação. Se houver Procedimento Judicial, a parte faltosa, ainda responderá pelo pagamento de custas e honorários do advogado contratado pela parte fiel.

18.2 - Fica eleito o Fórum desta Comarca de Pederneiras, para dirimir divergências ou causas oriundas do presente contrato.

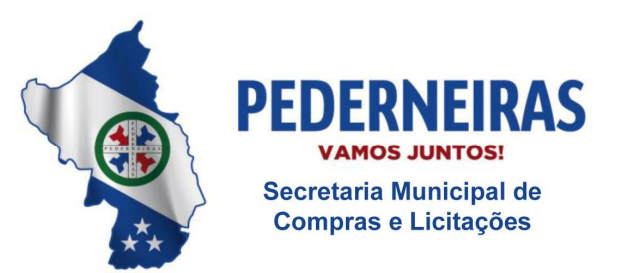

 $(14)$  3283 9570

Rua Siqueira Campos, S-64, Centro 17280-000. Pederneiras/SP

 E por estarem de pleno acordo com o disposto nas cláusulas deste contrato, digitado em 03 ( três ) vias de igual teor, assinam-o, juntamente com as testemunhas abaixo que a tudo assistiram para que surta seus devidos efeitos jurídicos.

Pederneiras, 12 de abril de 2017.

Instar Tecnologia Informática Ltda **Prefeito Municipal** 

JOÃO PAULO BENECIUTI *VICENTE JULIANO MINGUILI CANELADA* 

**TESTEMUNHAS:**

LUIS CARLOS RINALDI<br>CPF N° 053.271.248-00<br>CPF N° 222.656.988-06 CPF Nº 222.656.988-06

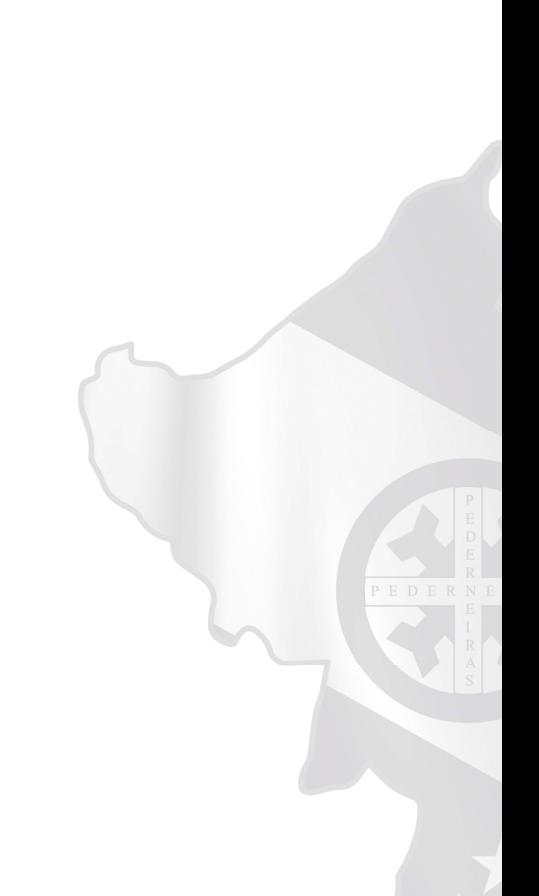

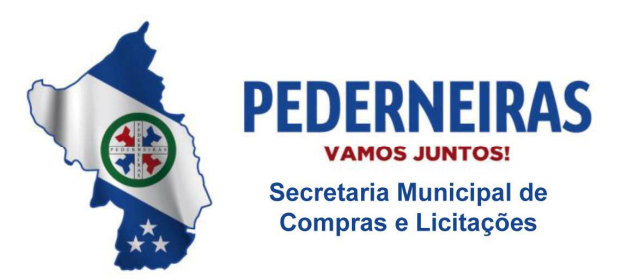

 $(14)$  3283 9570

Rua Sigueira Campos, S-64, Centro 17280-000 Pederneiras/SP

#### **Anexo I Contrato nº 45/2017 Contratação de Hospedagem e Desenvolvimento de Site**

O site deve conter, no mínimo, as seguintes características descritas abaixo:

### **\* Ferramentas e Módulos**

Sistema de configuração do site para Mobile, Sistema de Integração com Redes Sociais, Sistema de Cadastro de Unidades Fiscais, Sistema de cadastro e tramitação de Protocolos Internos, Sistema de cadastro de Conteúdos Multimídias, Sistema de cadastro de Formulários, Sistema de Enquete, Cadastro de Links Relacionados, Cadastro de Serviços Online, Cadastro de Telefone Úteis, Cadastro de Menus com conteúdos variados, Sistema de Leis e Decretos que permite a inserção de Leis consolidadas ou por envio de arquivos, Cadastro de Contas Públicas, Cadastro de Estrutura Administrativa, Cadastro de Secretarias, Cadastro de informações sobre a Cidade, Cadastro de informações sobre a Prefeitura, Cadastro de informações sobre o Prefeito, Cadastro de informações sobre o Vice Prefeito, Cadastro de Galeria de Prefeitos, Cadastro de Editais de Licitações, Cadastro de Atas, Cadastro de outros Editais, Cadastro de Notícias com conteúdos variados, Cadastro de Agendas de Eventos, Cadastro de Jornal da Prefeitura, Cadastro de Diário Oficial da Prefeitura, Cadastro de Pontos Turísticos, Cadastro de respostas automáticas e E-mails Dinâmicos, Sistema para envio de News, Cadastro de Funcionários Públicos, Cadastro de Gerenciadores do Sistema com multi-níveis de acesso, Cadastro de Banners variados, Sistema Emprega que facilita a Geração de Empregos no Município, Sistema SIC que atenda as exigências do MPF, Sistema de criação e configuração do Portal da Transparência,

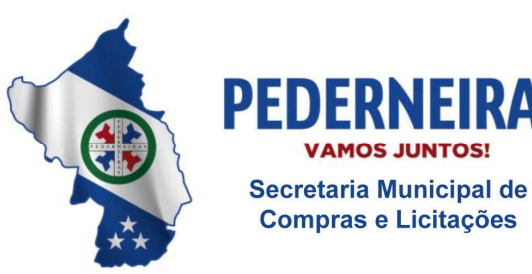

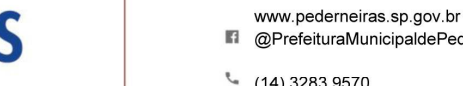

**R** @PrefeituraMunicipaldePederneiras

 $(14)$  3283 9570

Rua Sigueira Campos, S-64, Centro 17280-000 Pederneiras/SP

Cadastro de Organograma, Cadastro de FAQ, Cadastro de Terminologia, Sistema para alteração de senhas do Usuário / Gerenciador,

Sistema de Logs que permite visualizar quem realizou cadastro e alterações no site, sistema que permite acompanhar as atualizações do sistema.

### **\* Ambiente Tecnológico**

**Segurança:** Códigos Criptografados, Segurança da Área administrativa com certificado SSL (HTTPS), Proteção por IPs contra acessos externo a área administrativa, Proteção contra ataques DDOS (Denial of Service), Código totalmente protegido contra SQL Injection, Backup semanal de toda a estrutura de todos os serviços orçados.

**Servidor / Armazenamento:** Servidor para armazenamento redundante com 100 (cem) Gb de espaço de armazenamento e 200 (duzentos) Gb de transferência mensal que possua regras de segurança avançadas e que demandam alta quantidade de acessos simultâneos e/ou requisição a banco de dados complexos com necessidade de alto desempenho de I/O (entrada e saída de dados) + Proteção DDos de 10Gbps, Manutenção e Monitoramento preventivo.

**Programação:** Sistema Proprietário Produto desta Proposta desenvolvido inteiramente desenvolvido em linguagem PHP e Banco de dados MYSQL, não sendo utilizado códigos abertos que não sejam confiáveis e facilitam o ataque de Hackers.

**Layout:** Layout exclusivo, recorte feito em CSS, URLs Amigáveis e Responsivo.

**Página Principal:** Primeira página do Site/Portal, contendo o brasão da Prefeitura, topo do site, cadastro para recebimento de newsletter, apresentação de imagens "banners" rotativos, banners publicitários, banners de Pop-Ups, banners do meio, últimas notícias, 1 (uma) enquete em destaque, últimos editais em destaque, 1 (um) vídeo em destaque, última edição do jornal da prefeitura, sistema de busca por palavras-chave, arquivos em destaque, galerias de fotos, agendas da prefeitura, itens de unidades fiscais em destaque, mapa do site, sistema de acessibilidade que permite aumentar as fontes "textos" do site, bem como alterar as cores do site para monocromático e disponibilidade de menus de rápido acesso, redes sociais cadastradas e menu de navegação conforme está descrito abaixo em conformidade com a área administrativa do site.

**Tamanho de Fontes:** O sistema do site irá permitir ao internauta alterar / ajustar o tamanho das fontes do site com a finalidade de facilitar a leitura e navegação pelo mesmo, assim permitindo uma melhor visualização de todo o conteúdo disponível no mesmo para auxiliar pessoas que possuam algum tipo de deficiência visual.

**Atualizações Gratuitas:** Todas as exigências de novas ferramentas feitas pelos governos federal e estadual deverão ser executadas de forma gratuita quando as mesmas forem exigidas por leis

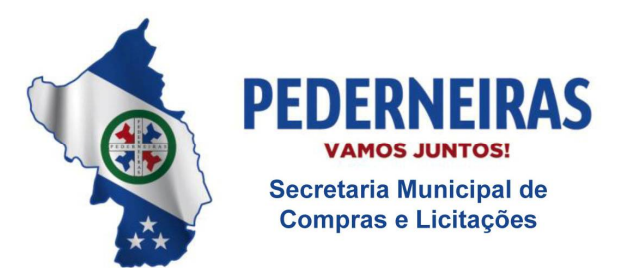

 $(14)$  3283 9570

Rua Sigueira Campos, S-64, Centro 17280-000 Pederneiras/SP

Federais ou Estaduais obrigando assim as prefeituras disponibiliza-las em seus sites, desde que sejam relacionadas ao site objeto desta contratação.

**Suporte:** Suporte 24 / 7 / 365 através de atendimento online, e/ou telefone, e/ou email e/ou abertura de ticket, com resposta para a solução de possíveis problemas em até 120 (cento e vinte) minutos. Em casos de urgência relativos ao "site" ou "e-mail" instalados e já em atividade, cujo funcionamento seja interrompido, devera ser prestado suporte imediato por meio de chamada via "Ticket" ou telefone.

#### **\* Administração do Site**

**Tutoriais** / **Manuais** / **Vídeos Aulas:** Nesta página o Administrador irá encontrar o Manual completo do Sistema, bem como todas as vídeos Aulas de cada uma da ferramentas inclusas no mesmo.

**Mobile:** Ferramenta que irá permitir o administrador do site definir a ordem de exibição das seguintes ferramentas do site: (notícias, banner principal, banner do meio, enquete, agenda de eventos, menu de serviços, editais / licitações, galeria de fotos, galeria de vídeos, jornal do município, projetos da administração, unidades fiscais, arquivos para download e newsletter), após definir a ordenação dos itens os mesmos poderão ser editados, ativados e desativados de acordo com suas necessidades.

**Unidades fiscais:** Ferramenta que irá permitir o administrador do site cadastrar as unidades fiscais. Para efetuar o cadastro o administrador deverá preencher um formulário de cadastro com os seguintes campos: (titulo, valor ex: (R\$ 2,80 ou 10%) e posteriormente selecionar se a mesma estará ativa ou não no site), após o cadastro os itens poderão ser editados, excluídos, ativados e desativados de acordo com suas necessidades.

**Multimídias** / **Galeria de fotos:** Ferramenta que permitirá que o administrador do site crie categorias para organizar as galerias de fotos, para efetuar o cadastro das categorias de galerias de fotos o administrador do site deverá preencher um formulário de cadastro com os seguintes campos: (nome da categoria e ordem de exibição), após efetuar o cadastro das categorias o administrador do site poderá editar, excluir, desativar ou ativar uma determinada categoria.

**Formulários:** Sistema que permitirá que o administrador do site efetue o cadastro de diversos formulários que poderão ser vinculados com diversas páginas do portal. Para efetuar o cadastro do formulário primeiramente o administrador do web site deverá preencher os seguintes campos: (nome do formulário, prefixo do protocolo, sequência inicial do protocolo, descrição do formulário, e-mail que receberá a notificação de novos cadastros, mensagem que irá ser exibida ao internauta ao concluir o cadastro, link de redirecionamento de página, e-mail de auto-resposta, selecionar o padrão de situação dos registros advindos desse formulário e selecionar se o formulário estará ativo ou não no web site), após efetuar este prévio cadastro o administrador do web site irá configurar, ou seja, cadastrar os campos que irá conter este formulário para disponibilizar para os internautas, os formulários poderão possuir os seguintes campos para serem preenchidos: (campo de texto, texto de múltiplas linhas, opção única, opção múltipla, arquivo, imagem, data, e-mail,

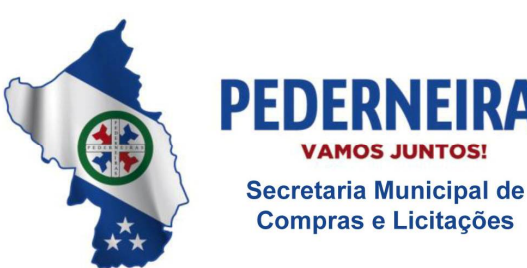

 $(14)$  3283 9570

Rua Sigueira Campos, S-64, Centro 17280-000 Pederneiras/SP

valor, número, CPF, CNPJ, senha, telefone, celular e CEP), neste caso estas são todas as opções que poderão ser vinculadas com os formulários, bem como ao vincula-las o sistema já irá criar as respectivas máscaras de forma automática, (ex: no campo telefone ele irá preencher (DDD) 0000- 0000, e permitir que o cliente insira dentro destes padrões para que o cadastro seja completado corretamente). Para cada campo criado deverão ser preenchidos os seguintes itens: (nome do campo, mínimo de caracteres, explicação para os usuários, ordem de exibição, selecionar se o preenchimento do campo será obrigatório, selecionar se será um campo apenas para uso interno (que será visualizado apenas pelo administrador do site onde poderão ser incluídas informações específicas de cada internauta), selecionar se este campo será mostrado no gerenciamento do web site ao visualizar os cadastros efetuados sem a necessidade de visualizar mais detalhes, selecionar se este campo será único (Ex: Que permitirá um cadastro apenas para cada número de CPF/CNPJ), selecionar se este campo dependerá de mais algum para ser exibido (Ex: Selecionar se será pessoa física ou jurídica e depois aparecer campos específicos como CPF ou CNPJ) e selecionar se o campo estará ativo ou não no web site), após preencher todos os campos os mesmos poderão ser editados, excluídos, ativados e desativados de acordo com suas necessidades, bem como poderão ser visualizados todos os cadastros efetuados e acrescentar novos cadastros diretamente pelo gerenciamento do web site. **Obs:** No caso das escolhas únicas ou múltiplas as mesmas deverão ser pré-definidas no cadastro do formulário.

**Enquete:** Sistema que irá permitir que os internautas deem sua opinião sobre determinados assuntos publicados na enquete do site. Para efetuar o cadastro da enquete o administrador deverá preencher um formulário de cadastro contendo os seguintes campos: (pergunta e selecionar se a enquete estará ativa ou não no site), após o cadastro da pergunta o administrador deverá vincular as respostas a serem selecionadas pelos internautas através do preenchimento de um formulário contendo os seguintes campos: (resposta e selecionar se a mesma estará ativa ou não no site), poderão ser incluídas quantas respostas desejar, bem como poderão ser excluídas, editadas, ativadas e desativas as perguntas e respostas das enquetes de acordo com suas necessidades. **Obs:** O internauta poderá ter apenas um único voto para cada IP de acesso por dia.

**Links Relacionados:** Página onde o administrador do site poderá cadastrar links relacionados ao site através de um formulário de cadastro contendo os seguintes campos: (nome, link, descrição, seleção do ícone e cor do ícone que representa o link relacionado e selecionar se o mesmo estará ativo ou não no site), após o cadastro dos links relacionados o administrador do site poderá editar, excluir, ativar e desativar os itens de acordo com suas necessidades. Após o cadastro deste item o administrador do site poderá compartilhar esta informação através de um recurso que permite a integração com as redes sociais Facebook e Twitter.

Serviços Online: Página onde o administrador do site poderá incluir todos os serviços online relacionados. Para efetuar o cadastro dos serviços o administrador deverá preencher um formulário de cadastro com os seguintes campos: (nome do serviço, descrição, seleção do ícone e cor do ícone que representa o serviço e selecionar se o item estará ativo ou não no web site), após o cadastro o administrador poderá editar, excluir, ativar e desativar os itens de acordo com suas necessidades.

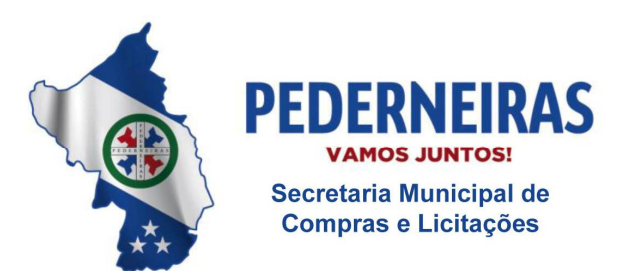

 $(14)$  3283 9570

Rua Sigueira Campos, S-64, Centro 17280-000 Pederneiras/SP

**Telefones:** Página em que o administrador poderá cadastrar todos os telefones úteis do site. Para efetuar o cadastro o administrador deverá preencher um formulário de cadastro com os seguintes campos: (nome, telefone, seleção de ícone ou imagem, seleção da cor do ícone, selecionar se o telefone deve também aparecer na página de contato do site e selecionar se o mesmo estará ativo ou não no site), após o cadastro o administrador do site poderá editar, excluir, ativar e desativar os itens de acordo com suas necessidades.

**Serviços da Prefeitura** / **Menus:** Página em que o administrador poderá cadastrar / editar o nome da aba de serviços da prefeitura e cadastrar / editar todos os serviços / menus do site / portal relacionados à prefeitura. Para efetuar o cadastro dos serviços o administrador deverá preencher um formulário de cadastro com os seguintes campos: (titulo, selecionar se o serviço / menu deve ser o sub menu de algum menu já existente ou não, selecionar se o menu será uma página ou apenas um link direcionado, subtítulo, descrição, imagem de destaque, selecionar ícone relacionado, selecionar se irá vincular galerias de fotos, selecionar se irá vincular galerias de vídeos, selecionar se irá vincular arquivos para download, selecionar se irá vincular algum formulário e selecionar se o menu estará ativo ou não no web site), após o cadastro o administrador poderá editar, excluir, ativar e desativar os serviços / menus de acordo com suas necessidades.

**Leis e Decretos:** Sistema que permitirá que o administrador do site efetue o cadastro das leis informando: categoria, seção do assunto, ementa, número, data, arquivo para download e situação (Ativa, Revogada Parcialmente, Revogada Totalmente, Alterada, Inconstitucional, Parcialmente Inconstitucional, Suspensa ou Parcialmente Suspensa). Cadastro do texto da lei na integra (texto original) e se a lei deve ficar ativa ou não no site), Possibilidade do administrador criar a consolidação das leis.

**Redes sociais:** Cadastro de todas as redes sociais a qual pertence através do preenchimento de um formulário contendo os seguintes campos: (nome da rede social, link para redirecionamento, escolha do (ícone / logo da rede social), e selecionar se a rede social estará ativa ou não no site), após o cadastro das redes sociais o administrador do site poderá editar, excluir, ativar ou inativar as redes sociais de acordo com suas necessidades.

**Contas:** Sistema que permitirá que o administrador do site efetue o cadastro das contas públicas contendo os seguintes campos: seleção da categoria, seleção da sub-categoria, assunto, mês, ano, data, informações, arquivo para download e situação (ativo ou não no site). Possibilidade de compartilhar esta informação através de um recurso que permita a integração com as redes sociais Facebook e Twitter.

**Transparência:** O portal deverá incorporar em seu conteúdo a nova sistemática de transparência pública, exigida pela lei complementar 131 de 27 de maio de 2009 e Decreto 7185 de 27 de maio de 2010, onde o município deve disponibilizar acesso via WEB, sem exigências de cadastramento de usuários ou utilização de senhas para acesso em tempo real de informações sobre execução orçamentária e financeira, referente à receita e à despesa. O portal deverá possuir um formulário para que o internauta escolha o tipo de informação e o período desejado. O portal irá possuir um Link ou Banner que irá redirecionar o usuário para um determinado endereço IP locado no servidor da prefeitura ou em outro local qualquer onde contem as informações locadas do sistema de

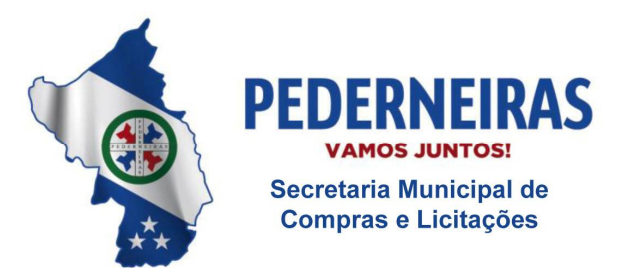

 $(14)$  3283 9570

Rua Sigueira Campos, S-64, Centro 17280-000 Pederneiras/SP

controle interno da prefeitura, sendo assim a contratada não irá possuir nenhum vínculo de responsabilidade para o funcionamento de tal ferramenta interna que é fornecida por terceiros.

**Secretarias e/ou Departamentos:** Ferramenta ao qual irá permitir o administrador do portal cadastrar as secretarias e/ou Departamentos da Prefeitura através de um formulário de cadastro contendo os seguintes campos: (nome, nome do responsável, e-mail, endereço, telefone, horário de atendimento, descrição, logo e/ou imagem para o topo do hotsite da secretaria e/ou departamento, código de incorporação do Google Maps, vincular formulários, vincular galerias de fotos, vincular vídeos, vincular arquivos para download, vincular formulários, selecionar a ordem de apresentação no portal e selecionar se o mesmo estará ativo ou não no site), após o cadastro o administrador poderá editar, excluir, ativar e desativar os itens de acordo com suas necessidades bem como o administrador do portal poderá compartilhar esta informação através de um recurso que permite a integração com as redes sociais Facebook e Twitter.

**Busca:** Sistema do portal que irá permitir que os internautas efetuem buscas por todo o Site/Portal. Para que a busca seja concluída o internauta deverá informar os seguintes dados no sistema de busca: (selecionar a sessão a qual o mesmo pertence e/ou nome do item que deseja buscar), após preencher os dados da pesquisa o sistema irá automaticamente mostrar todos os itens relacionados às informações digitadas pelo internauta, caso a pesquisa não localize itens relacionados à busca o sistema irá emitir um comunicado de que sua pesquisa não teve nenhum resultado encontrado e desta maneira o internauta poderá fazer uma nova busca pelo Site/Portal.

**Mapa do Site / Portal:** Página em que será exibido automaticamente todo o conteúdo do Site/Portal a fim de facilitar a navegação pelo mesmo de forma mais rápida e facilitada. Para visualizar o mapa do Site/Portal, basta acessar o ícone Mapa do Site e posteriormente o mesmo irá listar todas as categorias e subcategorias do portal, quando clicadas a mesma o levará para a devida página.

**Cidade:** Este menu será dividido em sub menus conforme é demonstrado a seguir, o administrador do portal poderá cadastrar os sub menus deste menu através de um formulário contendo os seguintes campos: (titulo, descrição, selecionar imagem, vincular galeria de fotos, vincular galeria de vídeos, vincular arquivos para downloads e selecionar se o mesmo estará ativo ou não no site), após o cadastro dos menus ou sub menus o administrador do site poderá editar, ativar, desativar e excluir o mesmo de acordo com suas necessidades. Após o cadastro deste item o administrador poderá compartilhar esta informação através de um recurso que permite a integração com as redes sociais Facebook e Twitter.

**Prefeitura:** Este menu será dividido em sub menus conforme é demonstrado a seguir, o administrador do site poderá cadastrar os sub menus deste menu através de um formulário contendo os seguintes campos: (titulo, descrição, selecionar imagem, vincular galeria de fotos, vincular galeria de vídeos, vincular arquivos para downloads e selecionar se o mesmo estará ativo ou não no site), após o cadastro dos menus ou sub menus o administrador do site poderá editar, ativar, desativar e excluir o mesmo de acordo com suas necessidades. Após o cadastro deste item o administrador do site poderá compartilhar esta informação através de um recurso que permite a integração com as redes sociais Facebook e Twitter.

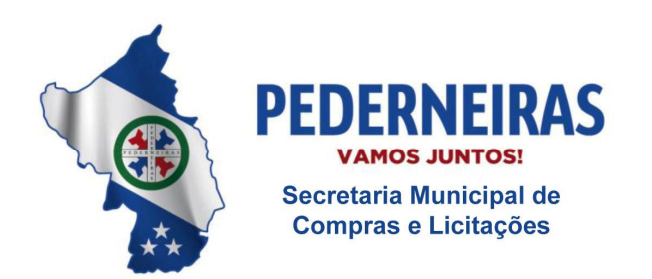

 $(14)$  3283 9570

Rua Sigueira Campos, S-64, Centro 17280-000 Pederneiras/SP

**Prefeito / Vice-Prefeito:** Página onde o administrador do site poderá cadastrar informações sobre o Prefeito / Vice-Prefeito através de um formulário de cadastro contendo os seguintes campos: (nome, imagem de destaque, descrição e e-mail) esta página também irá possuir um canal direto entre o internauta e o Prefeito / Vice-Prefeito através de um formulário de envio de e-mails contendo os seguintes campos: (nome, endereço, e-mail, telefone e descrição de seu e-mail), após o cadastro deste formulário o internauta poderá enviar seu e-mail que será direcionado diretamente para o e-mail do Prefeito / Vice-Prefeito ou responsável pelas respostas dos e-mails. **Observação:** O formulário de contato poderá ser ativado ou desativado do site pelo administrador, após o cadastro do Prefeito / Vice-Prefeito o administrador do site poderá editar, ativar, desativar e excluir o mesmo de acordo com suas necessidades.

**Licitação:** Sistema que irá permitir que as Pessoas Jurídicas e/ou Físicas visualizar / baixar os editais de licitação através de cadastro de usuário ou não de acordo com as necessidades da prefeitura, bem como irá possibilitar o administrador cadastrar as licitações no site informando todos detalhes de cada modalidade de licitação, tais como: modalidade do edital, título, data / hora de inicio, data / hora do termino, local, data de expiração, número do processo, indicar se o mesmo será destaque na capa do site, descrição, arquivo para download, selecionar se é necessário realizar o cadastro de usuários para baixar o edital, selecionar a situação do edital (Aberto, Suspenso, Anulado, Revogado, Em Julgamento ou Concluído), bem como selecionar se o mesmo estará ativo ou não no site). Após o cadastro adicionar novos arquivos relacionados ao edital através de um formulário de cadastro contendo os seguintes campos: tipo de arquivo, ex: contratos, resultados, aditamentos, etc..., data e hora da informação, descrição da informação, seleção para destacar a informação em vermelho no site, incluir um arquivo, descrição / observação e a data e hora da expiração deste item no site). Possibilidade de compartilhar esta informação através de recurso que permita a integração com as redes sociais Facebook e Twitter.

**Diário Oficial:** Sistema do portal que permitirá que o administrador cadastre todos os itens relacionados ao diário oficial do município. Para efetuar o cadastro o administrador deverá preencher um formulário de cadastro com os seguintes campos: (nome, edição, data, hora, descrição, arquivo assinado com o E-CNPJ da prefeitura e selecionar se o diário estará ativa ou não no site), após o cadastro o gerenciador do sistema poderá editar, excluir, ativar ou desativar este item do site de acordo com suas necessidades.

**Noticias:** Sistema do portal que permitirá que o administrador crie categorias para as noticias, ex: saúde, cultura, projetos, etc., através de um formulário de cadastro com os seguintes campos: nome e seleção para a mesma ficar ativa ou não no site, após o cadastro o gerenciador do sistema poderá editar, excluir, ativar ou desativar este item do site de acordo com suas necessidades.

**Agenda:** Página em que serão demonstrados todos os itens da agenda, os itens serão ordenados por data de inserção e terá como tópico data, título e imagem, caso haja interesse por parte do usuário em visualizar todo o conteúdo o mesmo deverá clicar sobre ela para abri-la completamente. O administrador do portal poderá cadastrar os itens através de um formulário de cadastro com os seguintes campos: (título, data e hora de inicio, data de término, descrição,

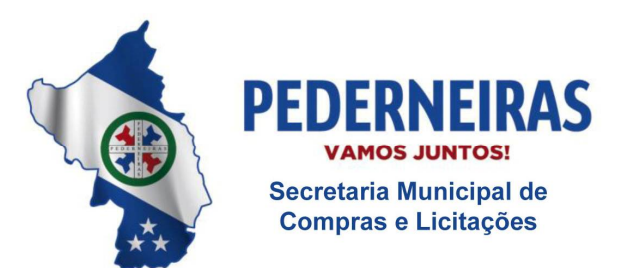

 $(14)$  3283 9570

Rua Sigueira Campos, S-64, Centro 17280-000 Pederneiras/SP

imagem destaque principal, imagem destaque 2, imagem destaque 3, imagem destaque 4, selecionar se a referida agenda deve ser vinculada a alguma secretaria ou não, caso a agenda seja vinculada a alguma secretaria a mesma será também exibida dentro da página da secretaria vinculada, o administrador também poderá selecionar se irá vincular alguma galeria de fotos do item multimídias ou não, selecionar se irá vincular alguma galeria de vídeos do item multimídias ou não, selecionar se irá vincular algum arquivo para download do item multimídias ou não), após o cadastro os itens poderão ser editados, ativados, desativados e excluídos de acordo com suas necessidades. Após o cadastro deste item o administrador do site poderá compartilhar esta informação através de um recurso que permite a integração com as redes sociais Facebook e Twitter.

**Turismo:** Páginas em que serão demonstrados todos os itens relacionados a turismo da cidade, os itens serão ordenados por data de inserção e terão como tópico data, título e imagem, e caso haja interesse por parte do usuário em visualizar todo o conteúdo o mesmo deverá clicar sobre ela para abri-la completamente. O administrador do site poderá cadastrar os itens através de um formulário de cadastro com os seguintes campos: (título, data, descrição, imagem destaque principal, imagem destaque 2, imagem destaque 3, imagem destaque 4, selecionar se o referido ponto turístico deve ser vinculado a alguma secretaria ou não, caso o ponto turístico seja vinculado a alguma secretaria o mesmo será também exibido dentro da página da secretaria vinculada, o administrador também poderá selecionar se irá vincular alguma galeria de fotos do item multimídias ou não, selecionar se irá vincular alguma galeria de vídeos do item multimídias ou não, selecionar se irá vincular algum arquivo para download do item multimídias ou não), após o cadastro os itens poderão ser editados, ativados, desativados e excluídos de acordo com suas necessidades. Após o cadastro deste item o administrador do site poderá compartilhar esta informação através de um recurso que permite a integração com as redes sociais Facebook e Twitter.

**E-mails:** Ferramenta ao qual irá permitir o administrador configurar todas as características de emails automáticos do portal, como: Boas Vindas, Newsletter, Resposta de Contato, Aniversariantes, Abertura de Licitação, etc.

**Newsletter** – Página em que o internauta poderá se cadastrar através de um formulário de cadastro contendo os seguintes campos: (nome, e-mail, data de nascimento, endereço, número, cidade, bairro, estado, telefone, celular e seleção de suas áreas de interesses) e assim irá permitir receber informativos de novidades via e-mail.

**Funcionários** – Ferramenta que irá permitir a realização de busca por cadastro de funcionários bem como a realização de comunicação interna através do envio de e-mails em massa, contendo os seguintes campos: (seleção do departamento onde o funcionário atua, nome, CPF, RG, e-mail, telefone, celular, endereço, bairro, cidade, estado, CEP, data de nascimento, arquivo de imagem e observações), após o cadastro o gerenciador do sistema poderá editar, excluir, ativar ou desativar este item do sistema de acordo com suas necessidades.

**Jornal da Prefeitura** - O administrador do site poderá efetuar cadastros das edições do jornal da prefeitura de acordo com suas necessidades, para efetuar o cadastro o administrador deverá preencher um formulário contendo os seguintes campos: (nome, edição, data, descrição,

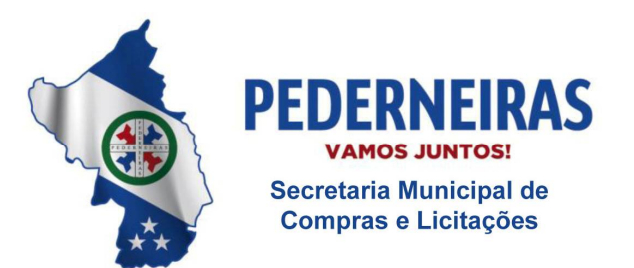

 $(14)$  3283 9570

Rua Sigueira Campos, S-64, Centro 17280-000 Pederneiras/SP

selecionar o arquivo do jornal em formato PDF, imagem para exibição e selecionar se deve ficar disponível no site ou não). Após o cadastro deste item o administrador do site poderá compartilhar esta informação através de um recurso que permite a integração com as redes sociais Facebook e Twitter.

**SIC** – Página em que os munícipes poderão fazer solicitações de requerimentos via site em vários níveis de atendimento através de um formulário de cadastro com os seguintes campos: (nome, assunto, CPF, CEP, cidade, estado, endereço, e-mail, telefone, celular e confirmar que esta ciente do regulamento de funcionamento da ferramenta SIC). Esse sistema deverá disponibilizar todos os recursos e funções previstas na Lei 12.527 de 18/11/2011 - Lei de Acesso a Informação.

**Logs de Acesso** – Ferramenta ao qual irá permitir que os administradores do site visualizem todas as atualizações efetuadas pelo sistema administrativo do site, bem como o usuário que realizou a mesma, data, hora, código, item e página. Caso o administrador deseje limitar as buscas pelas atualizações o mesmo poderá utilizar os seguintes filtros de busca: (usuário, atividade, páginas, data inicial e data final).

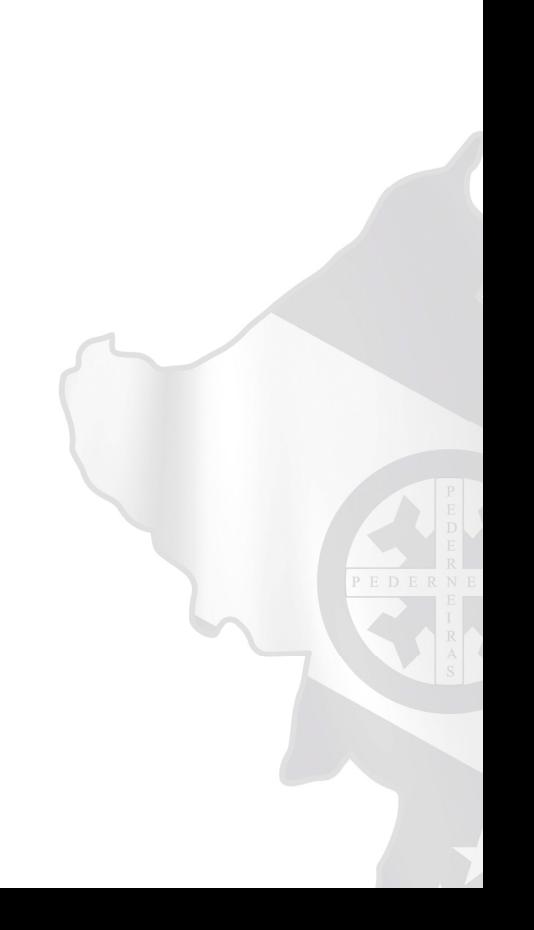

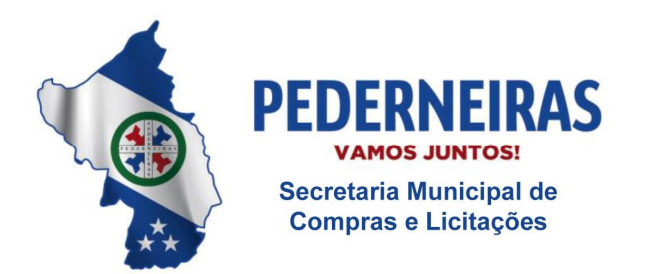

 $(14)$  3283 9570

Rua Sigueira Campos, S-64, Centro 17280-000 Pederneiras/SP

## **TERMO DE CIÊNCIA E NOTIFICAÇÃO**

CONTRATANTE: Município de Pederneiras CONTRATADA: Instar Tecnologia Informática Ltda CONTRATO Nº 45/2017 OBJETO: Contratação dos serviços de hospedagem, desenvolvimento e manutenção de web site.

Na qualidade de CONTRATANTE e CONTRATADA, respectivamente, do Termo acima identificado, e, cientes do seu encaminhamento ao TRIBUNAL DE CONTAS DO ESTADO, para fins de instrução e julgamento, damo-nos por CIENTES e NOTIFICADOS para acompanhar todos os atos da tramitação processual, até julgamento final e sua publicação e, se for o caso e de nosso interesse, para, nos prazos e nas formas legais e regimentais, exercer o direito da defesa, interpor recursos e o mais que couber.

Outrossim, estamos CIENTES; doravante, de que todos os despachos e decisões que vierem a ser tomados, relativamente ao aludido processo, serão publicados no Diário Oficial do Estado, Caderno do Poder Legislativo, parte do Tribunal de Contas do Estado de São Paulo, de conformidade com o artigo 90 da Lei Complementar nº 709, de 14 de janeiro de 1993, precedidos de mensagem eletrônica aos interessados.

Pederneiras, 12 de abril de 2017.

## **CONTRATANTE**

Nome: Vicente Juliano Minguili Canelada Cargo: Prefeito Municipal E-mail institucional: [vminguili@pederneiras.sp.gov.br](mailto:vminguili@pederneiras.sp.gov.br) E-mail pessoal: [vminguili@pederneiras.sp.gov.br](mailto:vminguili@pederneiras.sp.gov.br) Assinatura:

## **CONTRATADA**

Nome: João Paulo Beneciuti Cargo: Proprietário E-mail institucional: [joaopaulo@instar.com.br](mailto:joaopaulo@instar.com.br) E-mail pessoal: [joaopaulo@instar.com.br](mailto:joaopaulo@instar.com.br) Assinatura: